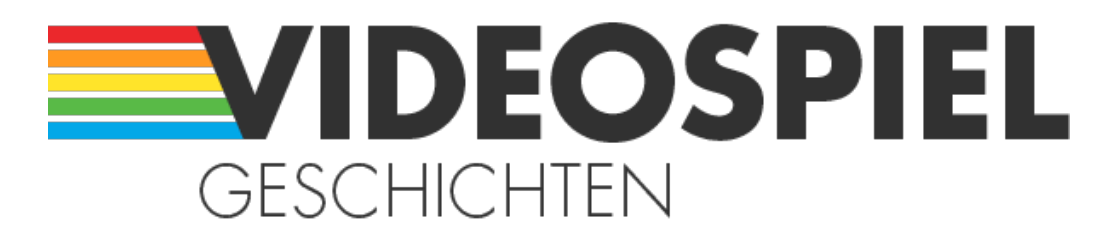

#### Persönliche Geschichten über Videospiele

https://www.videospielgeschichten.de

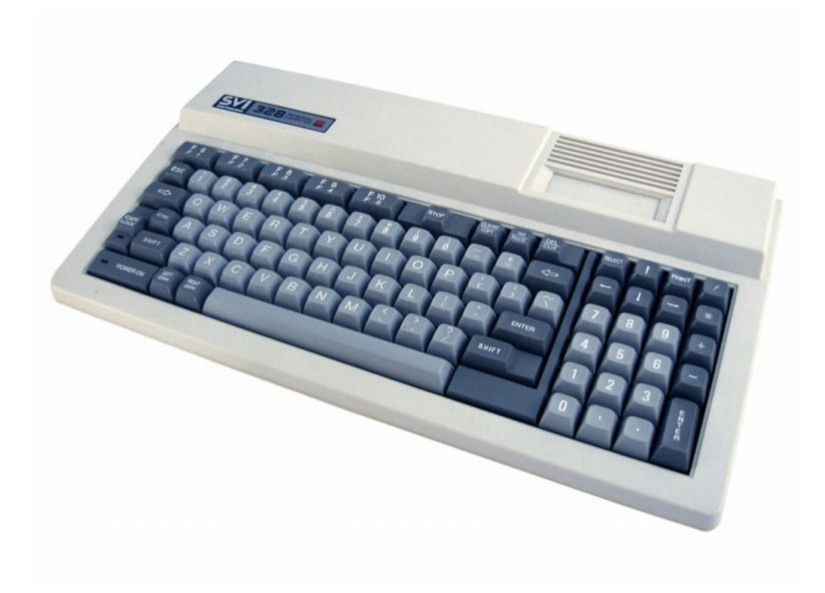

### **[Spectravideo Heimcomputer – Vom Spieler zum](https://www.videospielgeschichten.de/spectravideo-vom-spieler-zum-programmierer/) [Programmierer](https://www.videospielgeschichten.de/spectravideo-vom-spieler-zum-programmierer/)**

Torsten Othmer am Dienstag, dem 25. Dezember 2012

In der Mitte der 1970er Jahre spielte ich als 8-Jähriger Bub erstmals an einer Videospiel Arkade. Seitdem ließ mich die Faszination der elektronischen Bildschirmspiele nicht mehr los.

Im Laufe der Jahre spielte ich mich von einem einfachen Pong-Telespiel bei einem Freund, über das Saba Videoplay, erstmals mit austauschbaren Steckmodulen, bis schließlich zur [ColecoVision](https://www.videospielgeschichten.de/mein-persoenliches-donkey-kong-desaster/) Konsole hoch, mit der ich Spiele schon fast in Arkade-Automatenqualität geniessen konnte. Mich faszinierte dabei nicht nur das eigentliche Spiel, sondern auch die Technik, die dahinter steckte. Ich fragte mich, wie es möglich war, mit solch einem kleinen Kasten Bilder auf den Fernseher zu "zaubern"? Wie konnten die Programmierer ihre Ideen in einen Programmcode umsetzten?

Leider ließen sich die Videospiele nicht wie ein Heimcomputer programmieren. Es gab für diverse Videospielkonsolen zwar einfache Computererweiterungen, die dann die fehlende Tastatur und die Programmiersprache BASIC enthielten, aber diese waren durchweg sehr leistungsschwach und zudem teuer.

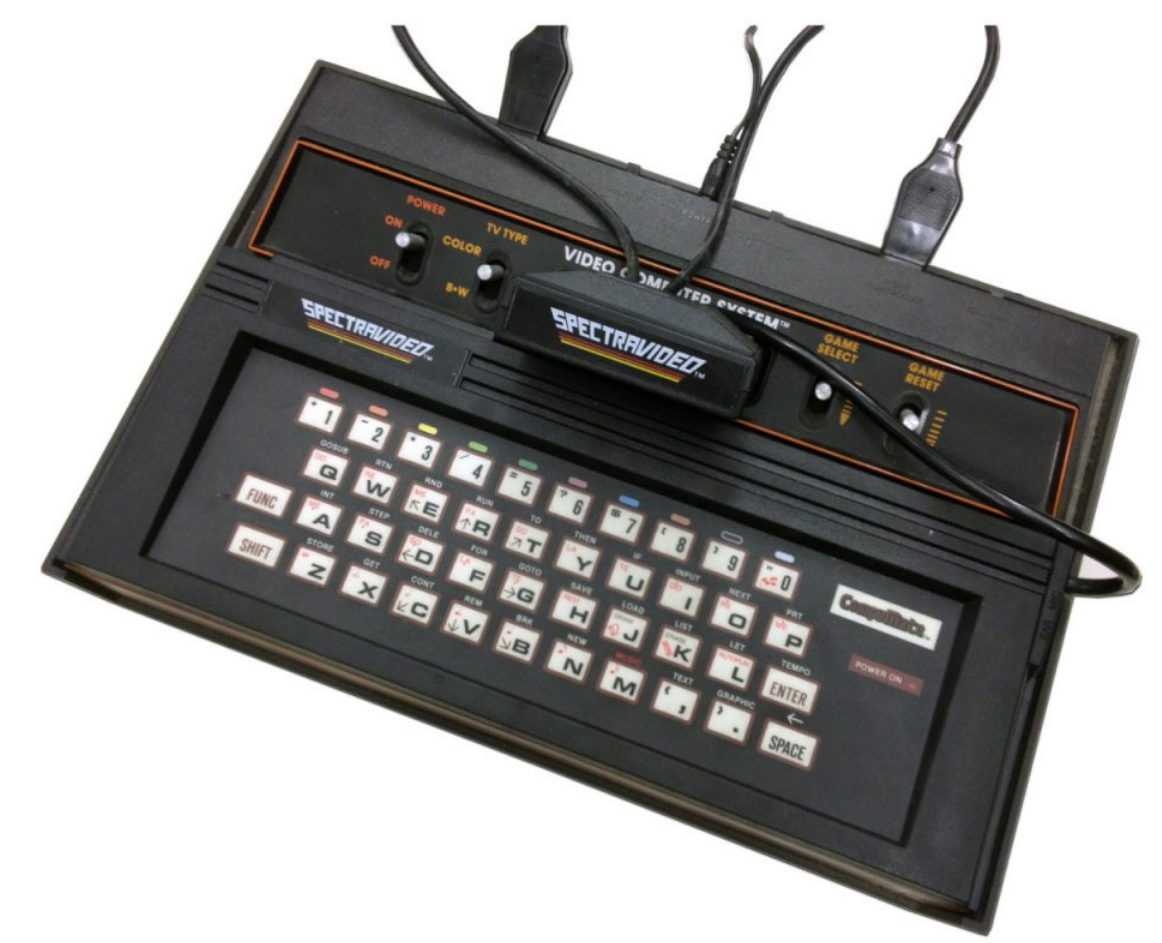

Durch das CompuMate von Spectravideo – in Deutschland von der Fa. Quelle vertrieben – wurde die Atari VCS Konsole zu einem fast vollständigen Heimcomputer. (Bild: Stefan Höltgen)

Eine Ausnahme sollte mein im Sommer 1983 gekauftes ColecoVision bieten.

Coleco brachte jedoch seine sehr gute Heimcomputer-Erweiterung nach dem Videospielcrash 1984 nicht mehr auf den europäischen Markt. Somit wartete ich vergebens auf die angekündigte Erweiterung meiner Konsole.

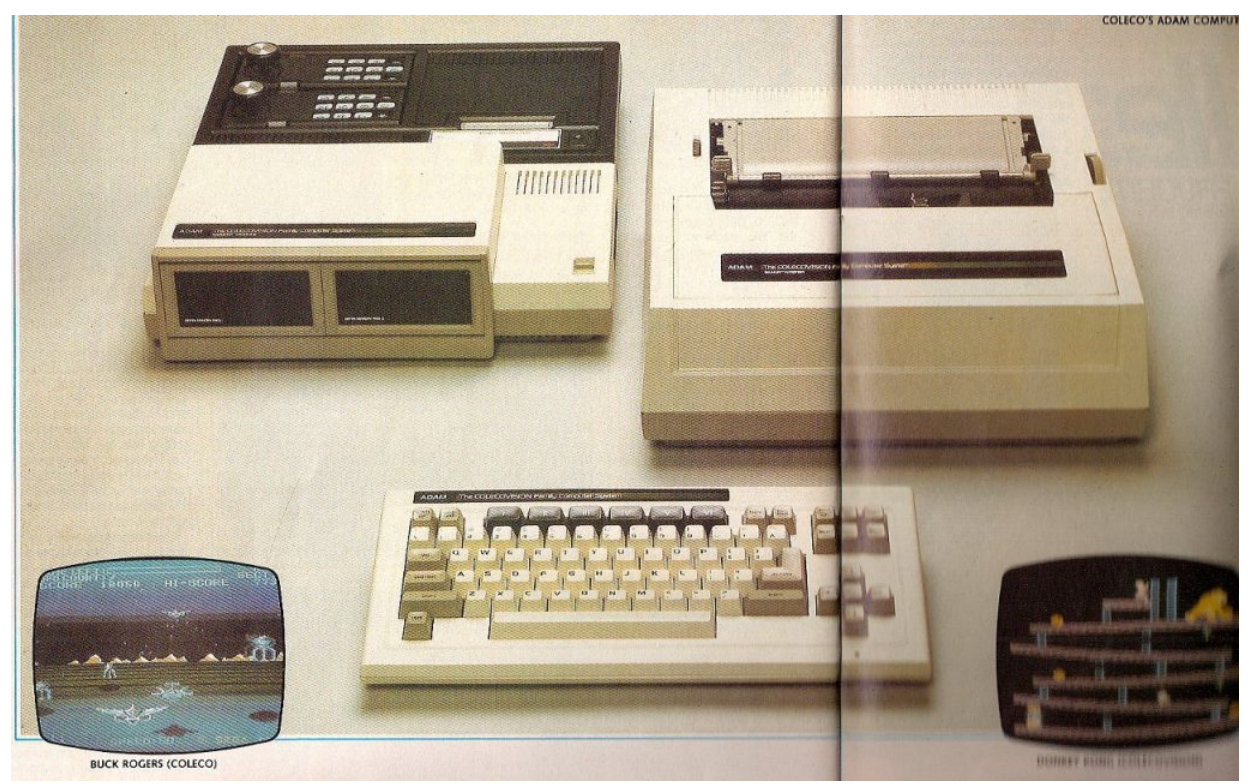

Die Heimcomputer-Erweiterung, die an den Expansionsport der ColecoVision (oben links) gesteckt wurde, umfasste die folgenden Geräte: Die Erweiterung selbst mit ein bis zwei Bandlaufwerken und 64 Kilobyte RAM sowie den Typenrad-Drucker und die Tastatur. Die Programmiersprache BASIC wurde auf einer Datenkassette mitgeliefert. (Bild: CHIP, 1983)

#### **Vom Telespiel zum Heimcomputer**

Anfang des Jahres 1984 musste ich feststellen, das mein Wunsch, selber ein Programm zu schreiben vorerst nicht in Erfüllung gehen konnte. Ich brauchte also einen "richtigen Computer".

Leider gab es zu der Zeit eine unüberschaubare Vielzahl an unterschiedlichen Heimcomputern, die alle mit verschiedenen Betriebsystemen und BASIC-Programmiersprachen ausgestattet waren. Selbst die Anschaffungspreise der verschiedenen Systeme variierten zwischen 300 DM für einen [ZX81](https://www.videospielgeschichten.de/klein-aber-fein-der-zx81-von-sinclair-teil-1-ein-ueberblick/) der Fa. Sinclair und einigen 1.000 DM für einen Apple IIe oder einen IBM PC.

Ich hatte ehrlich gesagt keine Ahnung von Computern. Was die Abkürzungen RAM, ROM und CPU bedeuteten wusste ich zwar, aber welche Vor- und Nachteile die verschiedenen Systeme hatten, wusste ich nicht. Da ich unbedingt auf meinem Computer so tolle Spiele wie auf meiner ColecoVision Konsole spielen wollte, orientierte ich mich an deren technischen Eigenschaften. Nach langem blättern und suchen in allen gängigen Computerzeitschriften fand ich schließlich in der Zeitschrift CHIP wonach ich suchte.

Genau dieser Computer sollte es sein. Neu, ungewöhnlich, erweiterbar, anders als die zu der Zeit schon etablierten Computer von Commodore, Atari und Sinclair. Und weil der von mir favorisierte Computer gerade erst auf den Markt kam und einen professionellen Eindruck machte, dachte ich mir, dass er den gängigen Heimcomputern sicherlich überlegen war. Und 80 Kilobyte RAM Speicher waren für mich schon ein gutes Argument, wo doch alle anderen Heimcomputer nur maximal 64 Kilobyte RAM besaßen.

Mein Wunschgerät hieß SVI-328, wurde von der amerikanischen Firma Spectravideo hergestellt und in Deutschland von der Firma Jöllenbeck GmbH, heute Speedlink, vertrieben.

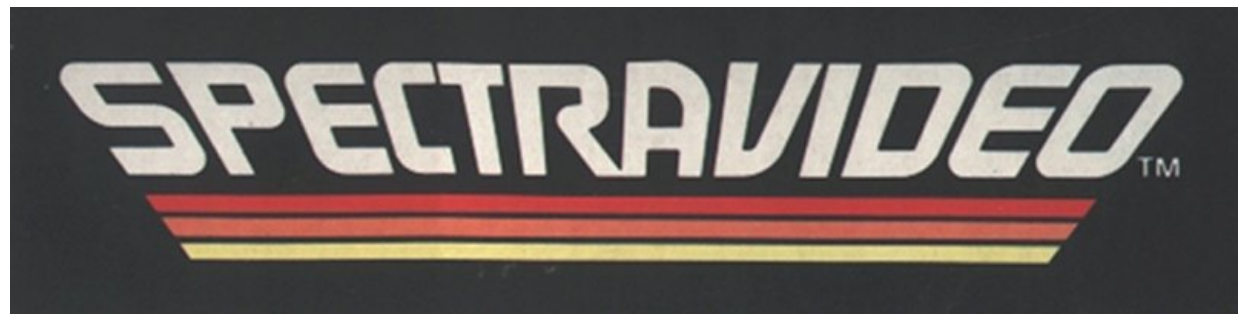

Diese Variante des Logos wurde auf vielen Spectravideo-Computern verwendet. (Bild: Wikipedia)

Im Ladengeschäft gab es das Gerät nicht zu kaufen. Noch nicht. Schon kurze Zeit später kam mein heiß ersehnter Computer per Post und Nachnahme.

1.248 DM plus Porto und Nachnahmegebühren wollte der Postbote von mir haben. Ich überreichte ihm meine Ersparnisse und eilte mit dem Paket die Treppe hoch in mein Zimmer. Zum Glück hatte ich einen eigenen Fernseher und schloss dort den eilig ausgepackten Computer an. Schnell das Antennenkabel eingestöpselt und das Netzteil angeschlossen und schon zeigte sich nach dem Einschalten der bunte Schriftzug Spectravideo.

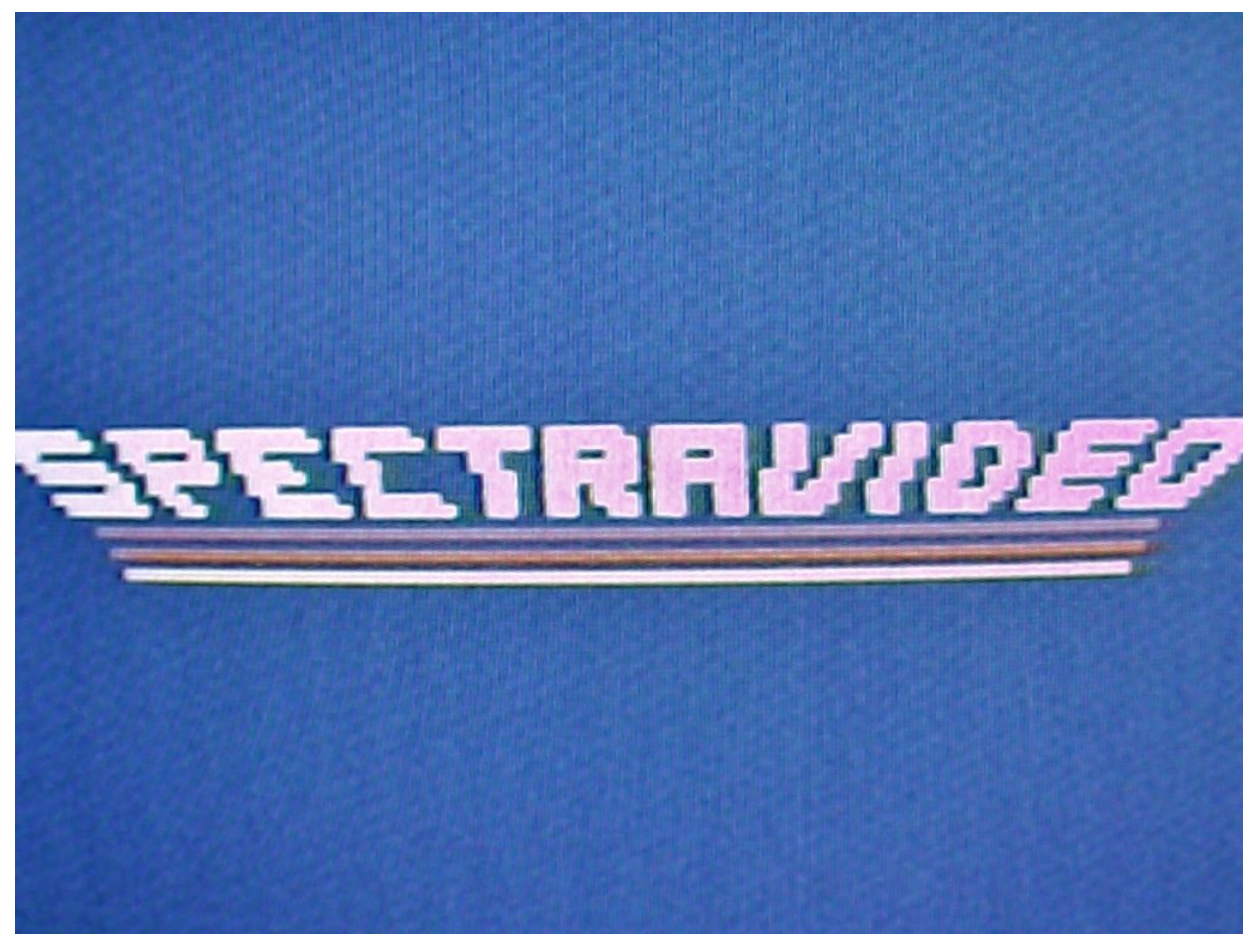

Dieser Schriftzug erschien direkt nach dem Einschalten des Spectravideo SV-328 auf dem Fernsehbildschirm. Sekunden später zeigte sich dann der Startbildschirm mit dem blinkenden

Cursor. Wow, dachte ich mir – das ging ja einfach. Sogar der TV-Kanal war derselbe wie bei meinem ColecoVision-Videospiel. (Bild: Torsten Othmer)

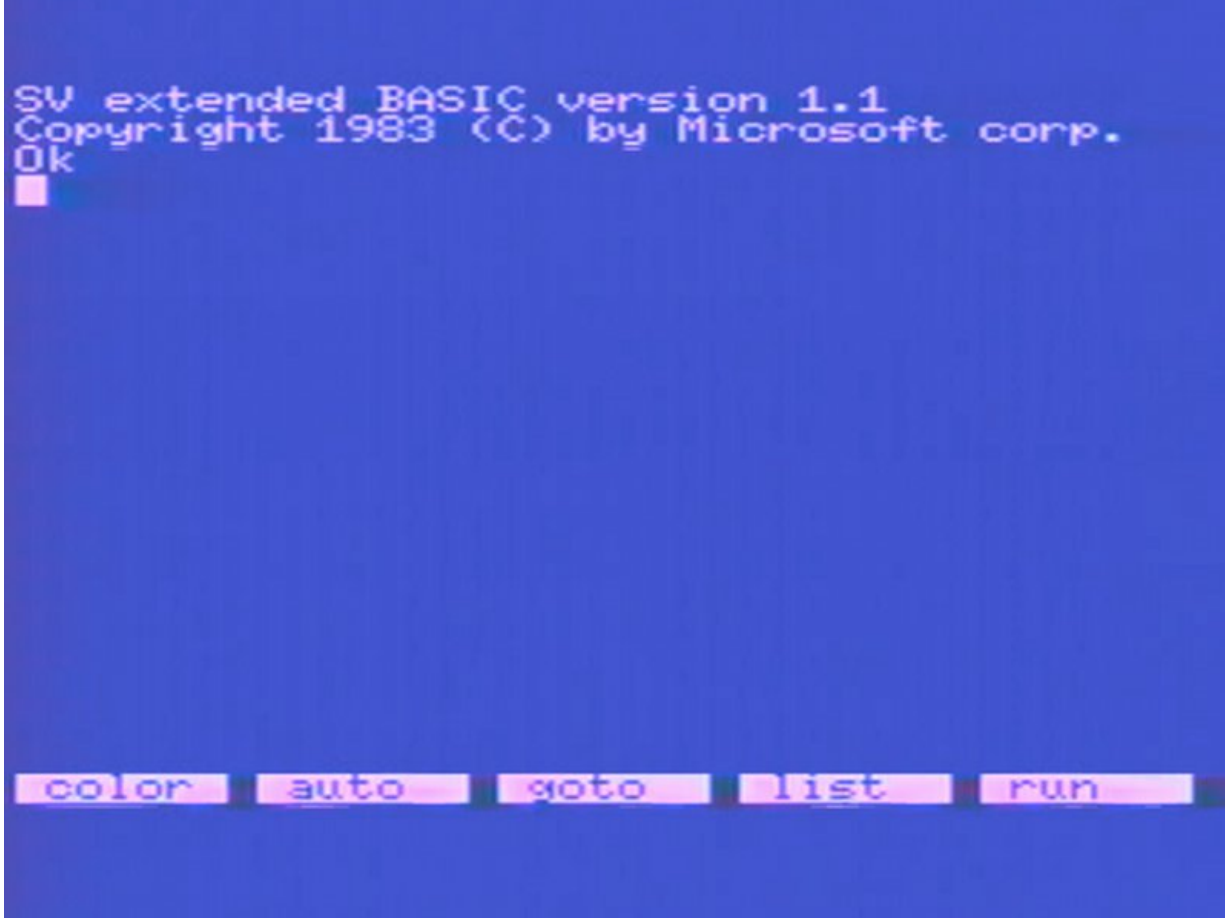

Der Startbildschirm des Spectravideo SV-328. (Bild: Torsten Othmer)

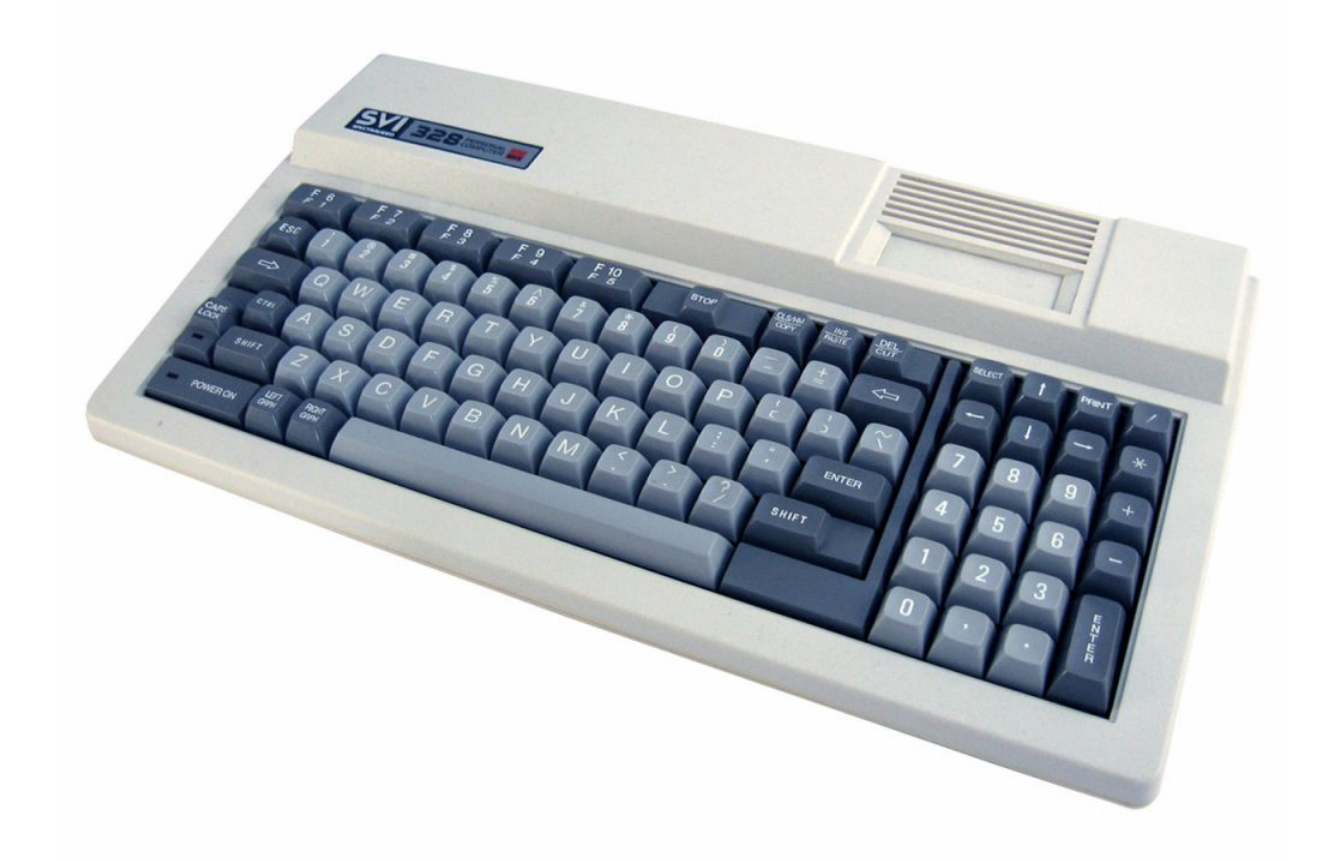

Der SVI 328 (die zweite Revision des SV 328) hatte ein modernes Design und wirkte mit seinen abgesetzten 10er Block und den Cursor-Tasten sehr professionell. Letztendlich war die Tastatur leider von minderer Qualität, die Anschlüsse auf der Rückseite waren billig und nicht genormt. Um einen Drucker oder ein Diskettenlaufwerk anschließen zu können, musste eine teure Erweiterungskarte gekauft werden. (Bild: Torsten Othmer)

#### **Der Speicherschock**

Nun saß ich erstmalig vor meinem eigenen Computer. Ich hatte die Befehlsgewalt über eine Maschine, wie sie von der Leistung her zu Beginn der 1970er Jahre nur in großen Rechenzentren zu finden war.

Hektisch blinkte mich der Cursor – ein kleines rechteckiges Kästchen – an und wartete auf meine Befehlseingabe. Ich wurde ganz nervös, was sollte ich denn nun eingeben? Mit fast 200 Befehlen und Funktionen war das Spectravideo-BASIC das damals mächtigste BASIC überhaupt.

Sicher, mit BASIC an sich hatte ich schon öfter Kontakt. In der [Computerabteilung](https://www.videospielgeschichten.de/kaufhauscomputertage/) bei Horten standen zu dieser Zeit viele Heimcomputer zum Ausprobieren und es wurde sogar gestattet, dort seine eigenen Programme einzutippen. Diese wurden als sogenannte "Listings" in vielen Heimcomputerzeitschriften abgedruckt. Wer es schaffte ein solches Programm fehlerfrei abzutippen, konnte es auf dem entsprechenden Computer starten. Nervös blätterte ich in dem fast 300 Seiten starken BASIC-Handbuch herum. Liebenswerterweise wurde es von dem Distributeur ins Deutsche übersetzt. Das Manual begann mit einer umfangreichen Inhaltsangabe und gab dann Beispiele, wie Befehle im direkten Modus ausgegeben werden können.

Immer noch blinkte der Cursor unablässig vor sich hin.

Ich gab a = 34 ein und betätigte die ENTER-Taste. Ok schrieb der Computer zurück. Ok ist gut dachte ich mir und gab den nächste Befehl aus dem Handbuch ein. print a und dann wieder ENTER. Nun gab mein Computer 34 aus und wieder das Ok. Fantastisch dachte ich mir. Ein paar Zeilen weiter im Handbuch wurde aufgeführt, wie ich den freien RAM Speicher angezeigt bekomme. print fre(0) musste ich eingeben. Gesagt getan und dann… Schock!

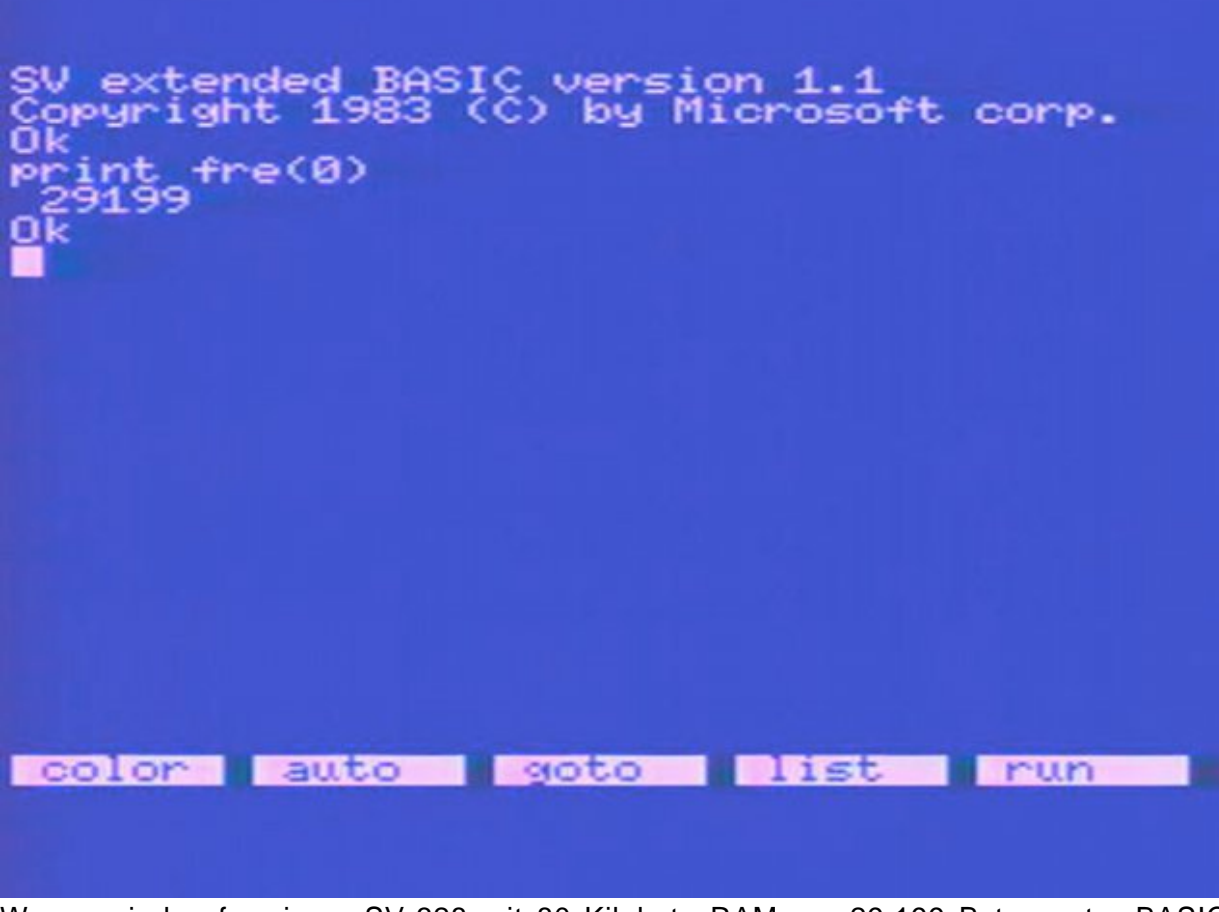

Warum sind auf meinem SV-328 mit 80 Kilobyte RAM nur 29.199 Bytes unter BASIC verfügbar? (Bild: Torsten Othmer)

**\*\*\*\* COMMODORE 64 BASIC U2 \*\*\*\*** 64K RAM SYSTEM 38911 BASIC BYTES FREE **READY.** 

Auch der Commodore 64 mit 64 Kilobyte RAM bot nur 38.911 Bytes unter BASIC an. (Bild: Torsten Othmer)

Was stand da auf meinem Fernsehschirm? 29199? Das sind ja noch nicht einmal 30 Kilobyte! War mein Spectravideo etwa schon defekt?

Das konnte doch nicht sein, auf der Verpackung wurden doch 80 Kilobyte RAM angepriesen. Irritiert blätterte ich in dem Handbuch weiter und fand ein Beispielprogramm für die Anwendung der Funktion fre. Tatsächlich, unter BASIC waren auch im Handbuch nur knapp 30 Kilobyte RAM angegeben. Für mich war es damals völlig unverständlich, weshalb von den versprochenen 80 Kilobyte RAM nur so wenig übrig blieb.

Gut, auch auf dem Commodore 64 eines Freundes waren nicht die ganzen 64 Kilobyte RAM nutzbar, aber immerhin noch fast 39 Kilobyte RAM.

#### **SYNTAX ERROR IN LINE 40?**

Einerseits war ich natürlich froh, dass mein Computer nicht defekt war. Andererseits enttäuschte mich die Werbung, die nicht das hielt, was sie versprach.

Da ich nun schon weit in das Handbuch vorgedrungen war, dachte ich mir, kann ich auch eines der zahlreichen kurzen BASIC-Programme abtippen, die zur Veranschaulichung der verschiedenen Befehle abgedruckt waren.

Nachdem ich das erste, nur wenige Zeilen große Programm, abgetippt hatte, startete ich es mit dem Befehl RUN. Leider wurde das mühevoll geschriebene Programm aber nicht gestartet. Nein, es erschien die Meldung SYNTAX ERROR IN LINE 40 auf dem Fernsehschirm.

Puh, was habe ich denn jetzt verkehrt gemacht, dachte ich mir verunsichert. Ich verglich die angegeben Zeile mit der in dem Buch und sah, dass ich einen Abstand zwischen zwei BASIC-Befehlen vergessen hatte. Und darüber regt sich der Computer nun auf. Ich dachte mir: was für eine Lappalie. Schnell wurde die Zeile korrigiert und mit ENTER erneut eingegeben. Dann folgte der zweite Versuch. Nun lief das kleine Programm endlich.

Der Computer forderte mich auf, eine Zufallszahl zwischen 1 und 100 zu erraten und wartete auf meine Eingabe. Lag ich daneben, so wurde mir mitgeteilt, ob die tatsächliche Zahl größer oder kleiner war, als die von mir eingegebene Zahl. So ein simples Spiel für so viel Tipparbeit.

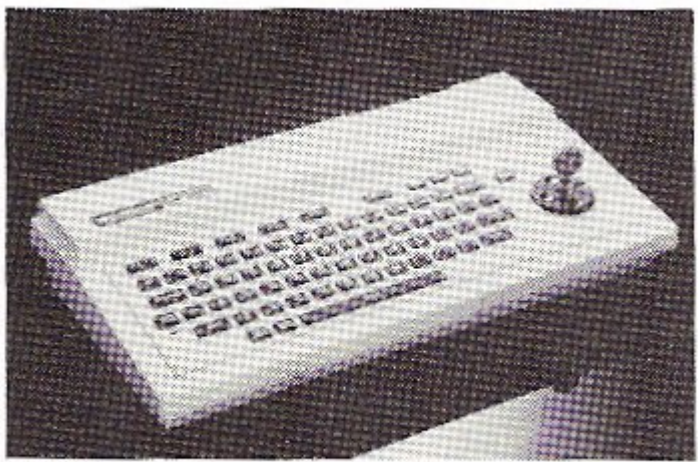

# Der Einstieg in die Profiklasse mit dem  $SV-318$

CPU: Z80 A, 3,6 MHz, 32 k ROM, 32 k RAM (bis 144 k erweiterbar). 3 Ton-Kanäle, 7 Oktaven pro Kanal. Super-Grafik mit 32 Sprites. 16 Farben. Erweitertes MICRO-SOFT-BASIC. CP/M-fähig. MSX-Standard-Software von MICROSOFT. Integrierte Cursor-Steuerung. 75 Tasten. 10 Funktionstasten. Komplette Peripherie. DM 888,-inkl. MwSt.

Werbung für den Spectravideo SV-318. (Bild: CHIP, Ausgabe 12 von 1983)

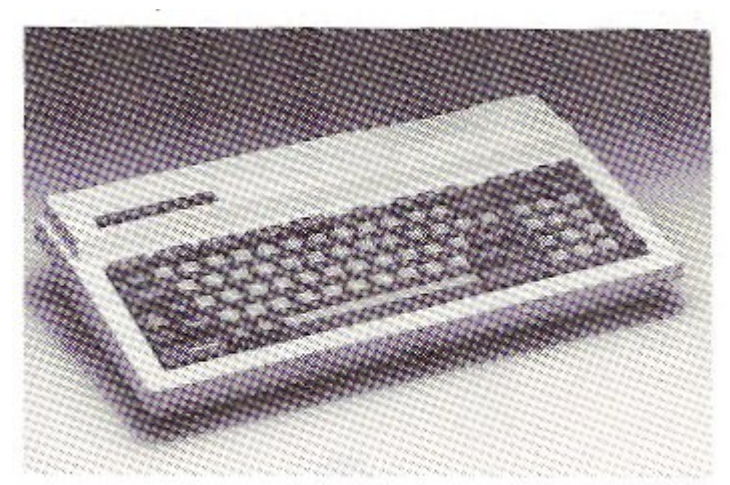

## **Der Weg** an die Spitze mit dem **SV-328**

CPU: Z80 A, 3,6 MHz, 48 k ROM, 80 k RAM (bis 144 k erweiterbar). 3 Ton-Kanäle, 7 Oktaven pro Kanal. Super-Grafik mit 32 Sprites. 16 Farben. Erweitertes MICRO-SOFT-BASIC. CP/M-fähig. MSX-Standard-Software von MICROSOFT, Schreibmaschinentastatur mit 87 Tasten. Zehner-Tastenfest. 10 Funktionstasten. Komplette Peripherie. DM 1248,- inkl. MwSt.

Werbung für den Spectravideo SV-328. (Bild: CHIP, Ausgabe 12 von 1983)

#### **Hilfe, alles verloren!**

Aber in dem Handbuch warteten ja noch viele andere Programme darauf in den Computer eingegeben zu werden. Der Befehl NEW löschte das vorhandene Programm, um das nächste eingeben zu können. Löschen? Dann ist meine Tipparbeit ja endgültig verloren!

Mir wurde bewusst, dass ich überhaupt keine Möglichkeit besaß, meine Programme zu speichern. Zwar gab es einen BASIC-Befehl zum Abspeichern, doch ich hatte gar kein Speichergerät. Speichergeräte waren damals nichts anderes als handelsübliche Kassettenrecorder mit denen es möglich war [Computerprogramme auf normalen Musik-](https://www.videospielgeschichten.de/videospiele-auf-kompaktkassette/)[Kassetten](https://www.videospielgeschichten.de/videospiele-auf-kompaktkassette/) zu speichern. Dazu musste der Kassettenrecorder natürlich zuerst an den Computer angeschlossen werden.

Laut Benutzerhandbuch konnte ich an meinem SVI-328 gar keinen normalen Kassettenrecorder anschließen, denn die Anschlusskabel passten nicht in den Computer. Da saß ich nun mit meinem teuren "Hi-Tech Computer" und konnte noch nicht einmal meine eigegebenen Programme sichern. Vorerst müsste ich also damit leben, dass alles was ich in den Computer eingab nach dem Ausschalten unwiederbringlich verloren war.

Dennoch tippte ich verschiedene Programme aus dem Handbuch ab. Letztendlich waren es alles nur einfache Programme, die die eigentlichen Fähigkeiten dieses Computers überhaupt nicht ausreizten. Alle vorhandenen BASIC-Befehle waren als Referenz in dem Handbuch aufgeführt. Wie genau jeder einzelne Befehl anzuwenden war leider nicht. Dazu war die Anleitung bei weiten nicht umfangreich genug. Ich hatte allerdings schon eine beachtliche Anzahl an Computerzeitschriften gehortet, in denen zumeist BASIC-Listings abgedruckt waren. Also bediente ich mich dieser Hefte und musste feststellen, dass kein einziges Programm für meinen Spectravideo SVI-328 geschrieben war.

Denn BASIC war nicht gleich BASIC. Jeder Computerhersteller hatte das Standard BASIC an seine eigene Computerhardware angepasst. Einfach ein Programm für ein Commodore 64 abtippen funktioniert nicht und führte zu Fehlermeldungen. Was ich in den Programmen verändern musste, damit diese auch auf meinem Computer liefen, wusste ich natürlich nicht.

Einige Tage später bestellte ich mir den unbedingt benötigten Kassettenrecorder für weitere 189 DM.

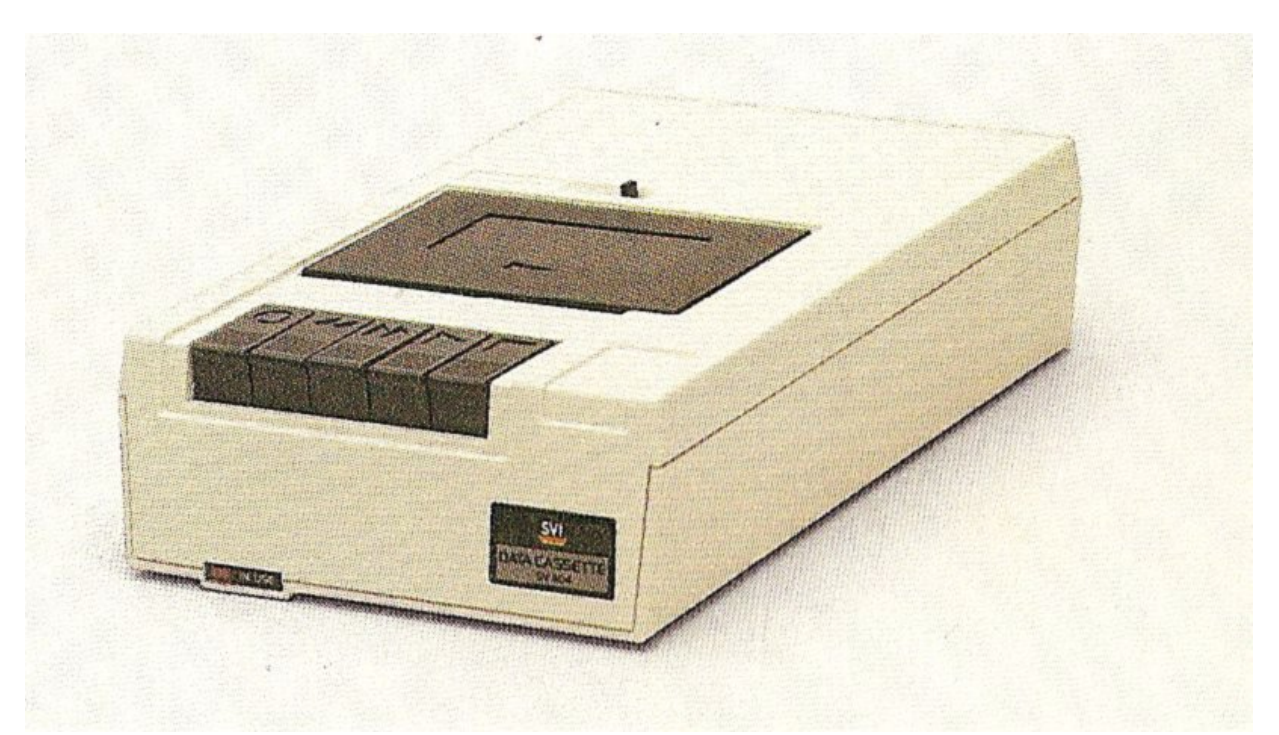

Der passende Kassetten-Recorder für den Homecomputer SVI-328 hatte die Bezeichnung SV-904 Stereo Data Cassette. (Bild: Torsten Othmer)

Kurz darauf erkundigte mich, wo ich BASIC lernen konnte. Als außerbetriebliche Schulung gab es bei uns nur die Volkshochschule, die einen solchen Kurs anbot. Der sollte dafür aber auch schon zeitnah beginnen. Ich meldete mich sofort zu dem BASIC-Anfängerkurs an.

In der Zwischenzeit kam mein Kassettenrecorder wie gehabt mit der Post per Nachnahme. Immerhin hatte der Recorder eine hohe Datenübertragungsrate von 1.800 Baud, so das sich die Ladezeiten von der Tonbandkassette in Grenzen hielten. Von nun an machte es Sinn umfangreichere Programmlistings abzutippen oder selbst Programme zu schreiben.

#### **BASIC in der Volkshochschule**

Einige Tage später fand ich mich in der Berufsschule ein, wo der BASIC-Kurs an Kienzle Mehrplatzrechnern aus den 1970er Jahren stattfand.

Mal davon abgesehen, dass dieser Rechner dort die gleiche Z80 CPU wie meiner beherbergte, war er immerhin mit 256 Kilobyte RAM ausgestattet. In einem separaten Raum befand sich ein gewaltiges Wechselplattenlaufwerk von der Größe einer Waschmaschine. 20 Megabyte (!) passten auf jede dieser Wechselplatten. Als Betriebssystem verwendete dieser Rechner wie zu der Zeit für Profi Rechner üblich das Betriebssystem CP/M (engl. Control Program for Microprocessors). An diesem Computer waren 8 Terminals – Monitore mit Tastatur – angeschlossen, an denen immer zu zweit das Programmieren mit BASIC erlernt werden sollte.

Ich war der weitaus jüngste Teilnehmer und einer der wenigen, der überhaupt einen eigenen Homecomputer besaß. Der in die Jahre gekommene Dozent erklärte zu Beginn die grundlegenden Funktionen eines Computers. Nachdem wir wussten, wie wir das BASIC starteten, begannen wir anhand einfacher Beispiele erste eigene Programme zu schreiben. Letztendlich lernte ich dort aber kaum etwas neues und vor allen Dingen nicht, wie ich meine eigenen Spiele programmieren konnte.

Bereits vor dem Ende des Volkshochschulkurses gab ich schließlich in der örtlichen Zeitung eine öffentliche Kleinanzeige auf: "Suche jemanden, der mir BASIC beibringt".

#### **Programmieren mit Enno**

Und tatsächlich: nur kurze Zeit später meldete sich ein junger Mann namens Enno und bot mir an, BASIC beizubringen. Ich packte meinen Computer samt Zubehör in eine große Tasche und fuhr zu der angegebenen Adresse, an der ich von Enno und seiner Frau mit einer Tasse Tee empfangen wurde.

In seinem Arbeitszimmer stand ein riesiger Schreibtisch mit allerlei Computerzeug, Platinen und Lötkolben. In der Mitte thronte ein Commodore VC 20 Computer mit VC 1020 Modulbox, Monitor und Diskettenlaufwerk. Neidisch schaute ich auf all die Disketten, welche randvoll mit unzähligen Programmen gefüllt waren, die ich für meinen Spectravideo nicht hatte.

Enno schaffte auf seinem Schreibtisch Platz für meinen Computer. Natürlich kannte er mein Modell nicht, fand sich aber trotzdem in dem ihm unbekannten BASIC sehr schnell zurecht und wir schrieben schon am ersten Tag funktionstüchtige kleine Programme, die ich jetzt ja sogar abspeichern konnte. Am Ende führte aber ein sehr gutes Programmierbuch doch noch zur Spiele-Programmierung. Es musste wohl eines der wenigen Spiele-Programmierbücher überhaupt zum Spectravideo Computer gewesen sein und es war sogar in Deutsch verfasst.

Dort wurde ausführlich, anhand eines einfachen Spiels, Schritt für Schritt beschrieben wie Sprites, dass sind die beweglichen Objekte im Spiel, programmiert wurden und wie die Joystickabfrage funktionierte. So konnte ich schon bald erste kleine Spiele programmieren.

Meine Herausforderung war es, den Spielhallen-Hit Donkey Kong nachzuprogrammieren. Leider scheiterte dieser Versuch daran, dass das BASIC zu langsam war um alle Funktionen in das Spiel zu integrieren. Zwischenzeitlich hatte sich sogar eine kleine Szene um den Spectravideo Computer gebildet. Es wurden so genannte "Sicherungskopien" von diversen Programmen für meinen Computer via Kleinanzeige in den diversen Heimcomputerzeitschriften angeboten. Diese Programme gab es nur auf Disketten. Da ich das ständige Laden und Suchen von Programmen auf Audiokassetten satt hatte, zog ich den Kauf eines Diskettenlaufwerkes in Erwägung.

In Wilhelmshaven gab es nun sogar ein Fachgeschäft in dem Computer von Spectravideo verkauft wurden. Der Verkäufer vor Ort kannte sich wahrlich sehr gut aus mit Computern und auch mit meinem System. Er riet mir doch gleich zum "Nägeln mit Köpfe machen" und empfahl mir die ultimative Erweiterung für meinem Spectravideo: den Super Expander.

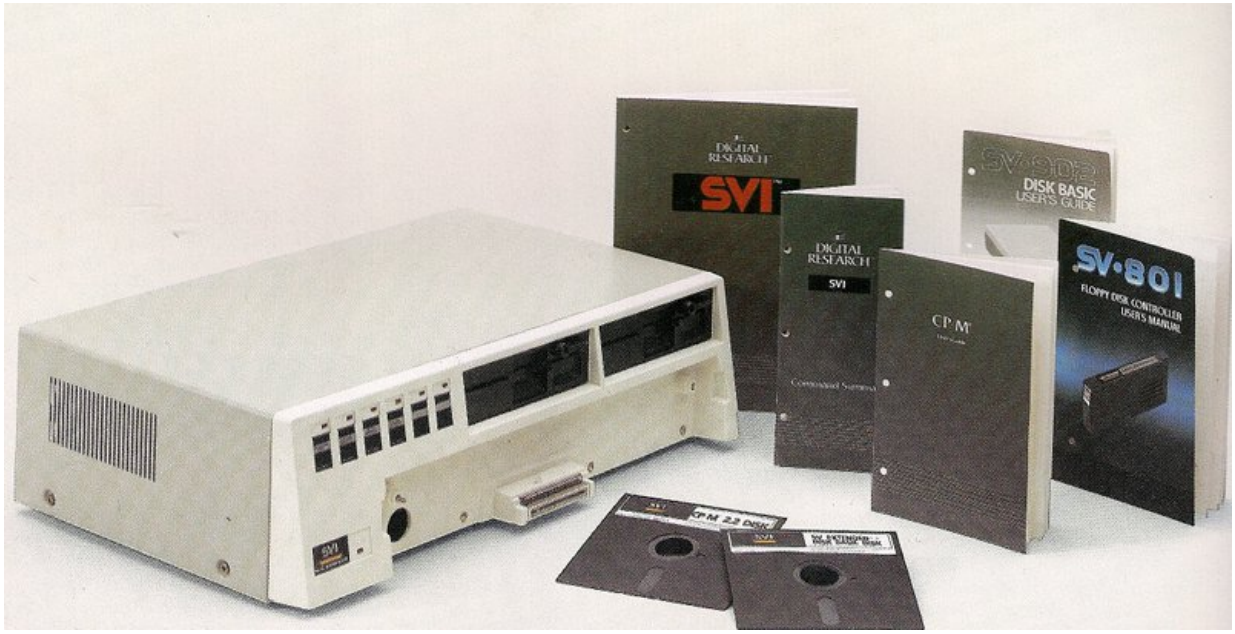

Der SVI-605 / 605B Super Expander bot ein oder zwei 5 ¼ Zoll Diskettenlaufwerke, die Disketten mit einer Kapazität von 256 Kilobyte – unformatiert – nutzen konnten. (Bild: Torsten Othmer)

Das hörte sich gut an und das Teil stand dort sogar betriebsbereit im Laden. Natürlich würde dafür auch noch einen Monitor benötigt, teilte mir der nette Verkäufer mit. Denn in dem Gerät waren neben dem Diskettenlaufwerk, welches ich ja eigentlich haben wollte auch noch eine 80 Zeichen Erweiterungskarte integriert, die ja zum Betreiben des ebenfalls mitgelieferten CP/M Betriebssystems unbedingt benötigt wurde. Und 80 Bildschirmzeichen auf einen handelsüblichen Fernseher darstellen geht nicht.

Sofort war ich überzeugt, obwohl es noch ein kleines Problem gab. Der Super Expander sollte 1.995 DM kosten, zuzüglich der 200 DM für den Schwarz-Weiß-Monitor. Ganz so viel Geld hatte ich im Moment dann doch nicht. Und so beschloss ich zu sparen und die Kaufaktion auf nach Weihnachten 1984 zu verlegen.

#### **Der Super User**

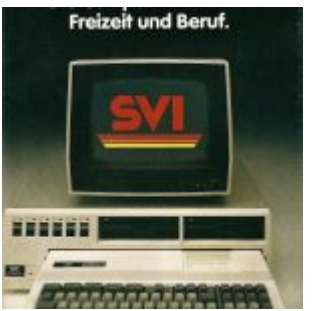

So ähnlich wie auf diesen Prospekt von Spectravideo sah es nun auch auf meinen Schreibtisch aus. Mein Monitor konnte natürlich keine Farben darstellen. (Bild: Torsten Othmer)

Somit wünschte ich mir zu diesem Weihnachtsfest viel Geld. Und ja, ich kaufte mir dann diesen Super Expander. Jetzt war ich wenigstens von der Technik her "Super User" und auf meinen Schreibtisch wurde es eng.

Nun verfügte ich über fast die gleiche Technik wie das Kienzle System in der Berufsschule. Sogar eine Netzwerkkarte und eine Festplatte hätte ich nachrüsten können. Leider kannte ich in meiner Heimatstadt Aurich niemanden, der einen Spectravideo-Computer besaß oder wenigstens das CP/M-Betriebssystem.

Denn CP/M war ein ähnlicher Standard wie MS-DOS, die Programme ließen sich zwischen den unterschiedlichen Computermodellen austauschen. Der Nachteil war allerdings, dass die Programme nur im Textmodus liefen. Grafik gab es keine und die Diskettenformate waren auch nicht immer kompatibel zueinander. Dieses große Manko wurde erst mit dem MS-DOS Betriebsystem behoben. Ich zumindest war sehr stolz auf meine Computeranlage und konnte nun auch alle vorhandenen Sicherungskopien auf meinen Computer laufen lassen.

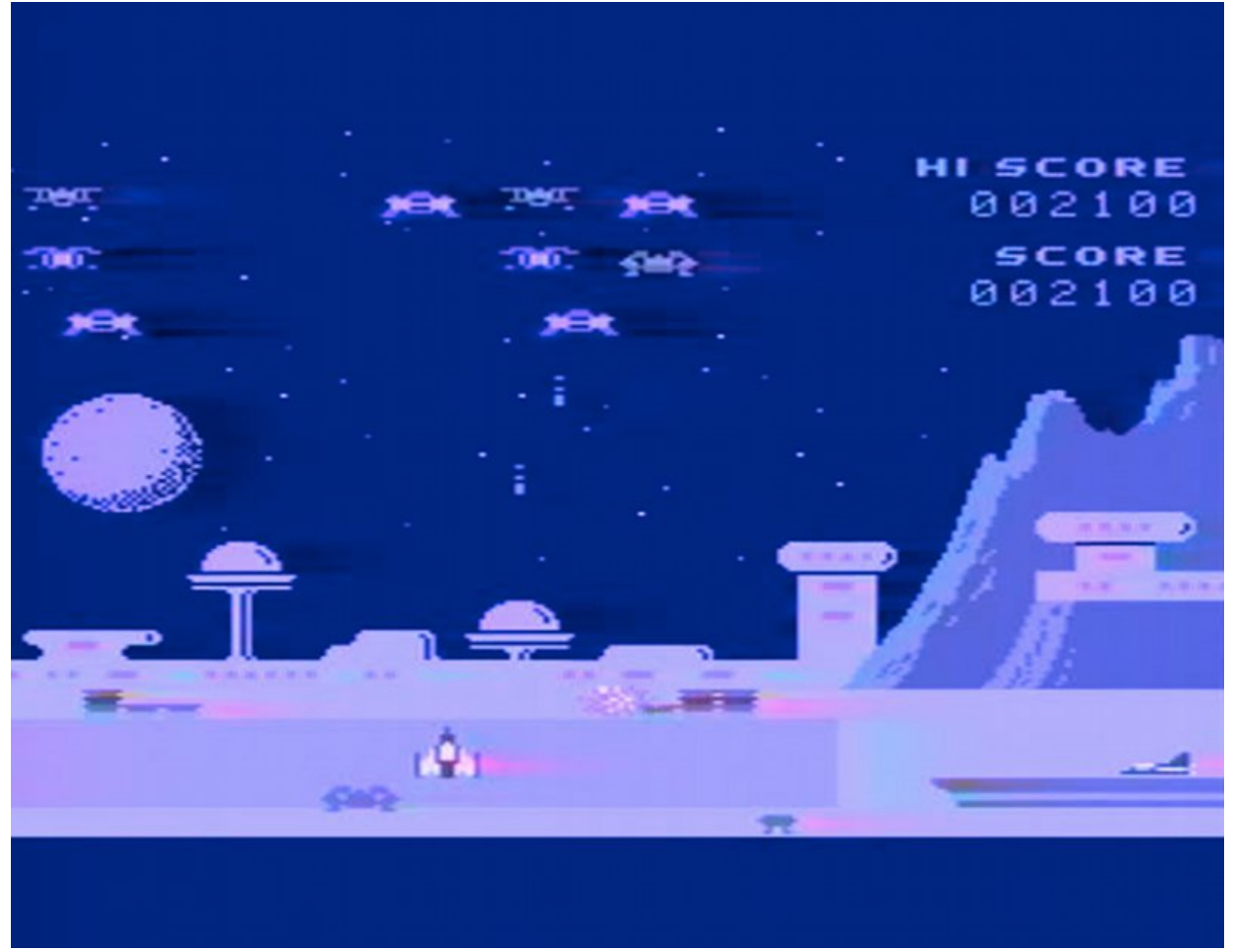

Spectron war ein von Spectravideo programmierter Space Invaders Klon, der 1984 trotz einiger zusätzlicher Features niemand mehr vom Hocker riss. (Bild: Torsten Othmer)

Bekannte Softwarefirmen machten sich allerdings gar nicht erst die Mühe, Spiele für dieses kaum verbreitete Computersystem umzusetzen oder gar zu programmieren.

Spectravideo selbst entwickelte nur ein gutes Dutzend, größtenteils simple Klone, bekannter Arcardespiele für ihren eigenen Computer. Leider stellte sich recht schnell heraus, dass es wohl kaum noch neue Software für meinen Computer geben wird. Denn die Firma Spectravideo war der eigentliche Katalysator für den am 16. Juni 1983 besiegelten MSX Heimcomputerstandard.

Der Standard orientierte sich weitgehend an der Hardware der Spectravideo 328- Computer, aber eben nur weitgehend. Programme und Module waren nicht kompatibel zu meinen Computer. Spectravideo brachte 1984 einen Nachfolger, den SVI-728, auf dem Markt und stellte schon bald die Produktion der alten Hardware ein. Zwar bot Spectravideo einen MSX Game Adapter SVI-606 an, mit dem es wenigstens möglich war, eines der vielen und guten MSX Spiel- und Anwendersoftwaremodule und mit einem entsprechenden Kassettenrekorder auch MSX Datenkassetten an dem SV-328 zu verwenden. Mein schon vorhandenes Diskettenlaufwerk und das Kassettenlaufwerk waren für MSX Software völlig inkompatibel.

Findigen Bastlern war es zwar gelungen das Original-Betriebssystem, welches sich im ROM des Rechners befand, gegen ein modifiziertes MSX Betriebssystem auszutauschen, aber mir wurde das alles zu viel.

#### **Abschied von Spectravideo**

Maßlos enttäuscht sah ich ein, wohl doch etwas zu blauäugig auf das falsche Computersystem gesetzt zu haben. Für weniger Geld hätte ich auch eine komplette C64- Computeranlage von Commodore kaufen können und wäre über viele Jahre hinweg mit fantastischer Software versorgt worden.

Wenn der Spectravideo-Computer eine wesentlich bessere Verbreitung gefunden hätte, wäre es ein wundervolles System gewesen. Das BASIC war wirklich hervorragend und auch sonst waren die Hardwareeigenschaften und die Erweiterbarkeit sehr gut. Nicht umsonst hatte Microsoft auf dieses System als Standard gesetzt und über ein Dutzend verschiedener Hersteller haben Computer mit dieser Hardware über viele Jahre hinweg verkauft.

Nur Spectravideo zog sich schon recht früh und erfolglos aus dem eigentlich von ihm kreierten MSX-Markt zurück und wurde am Ende der 1980er Jahre von Bondwell übernommen.

Ich hatte Glück im Unglück und konnte meine komplette Computeranlage zu einem sehr guten Preis an einen Käufer aus Hamburg verkaufen. Er kam sogar persönlich nach Aurich um den Computer abzuholen.

Leider gab ich ihm auch alle meine selbstbeschriebenen Programmdisketten mit. Das ist in sofern tragisch, weil ich mir nach und nach meinen Spectravideo-Computer über eBay zurückgekauft habe und ich diese Programme in Zukunft wieder laufen lassen könnte. Nur der Super Expander mit dem Diskettenlaufwerk blieb mir bisher verwehrt. Denn Computer und Zubehör von Spectravideo sind heute weltweit extrem rar und entsprechend teuer. Und soviel Geld wie in meiner Jugend möchte ich heute nicht mehr für Computerhardware ausgeben.

#### **Ein spätes Happy End**

Ein kleines Happy End durfte ich während der Artikelrecherche dann doch noch erleben. Um authentische Bildschirmfotos zu erhalten, baute ich meinen eigenen Spectravideo samt Kassettenlaufwerk auf und nahm ihn in Betrieb.

In einer Kiste fand ich jede Menge Daten-Kassetten, die ich zum sichern meiner ersten selbst geschriebenen Programme benutzte. Ungünstigerweise hatte ich damals alle Kassetten mit Daten eines anderen Computersystems überschrieben. Ich legte dennoch eine Kassette nach der andern in meinen Datenrecorder und ließ die Bänder durchlaufen. Der Spectravideo würde nur Programme finde, die auch von im abgespeichert wurden.

Ich hatte schon fasst aufgegeben als plötzlich auf dem Fernseher die Meldung Found:euro2 erschien. Ungläubig starrte ich auf den Bildschirm. Hatte es tatsächlich eines meiner 28 Jahre alten BASIC-Programme in die heutige Zeit geschafft? Wenige Sekunden später meldete der Computer Ok. Das Programm war geladen! Schnell tippte ich LIST ein, um den Programmcode anzeigen zu lassen.

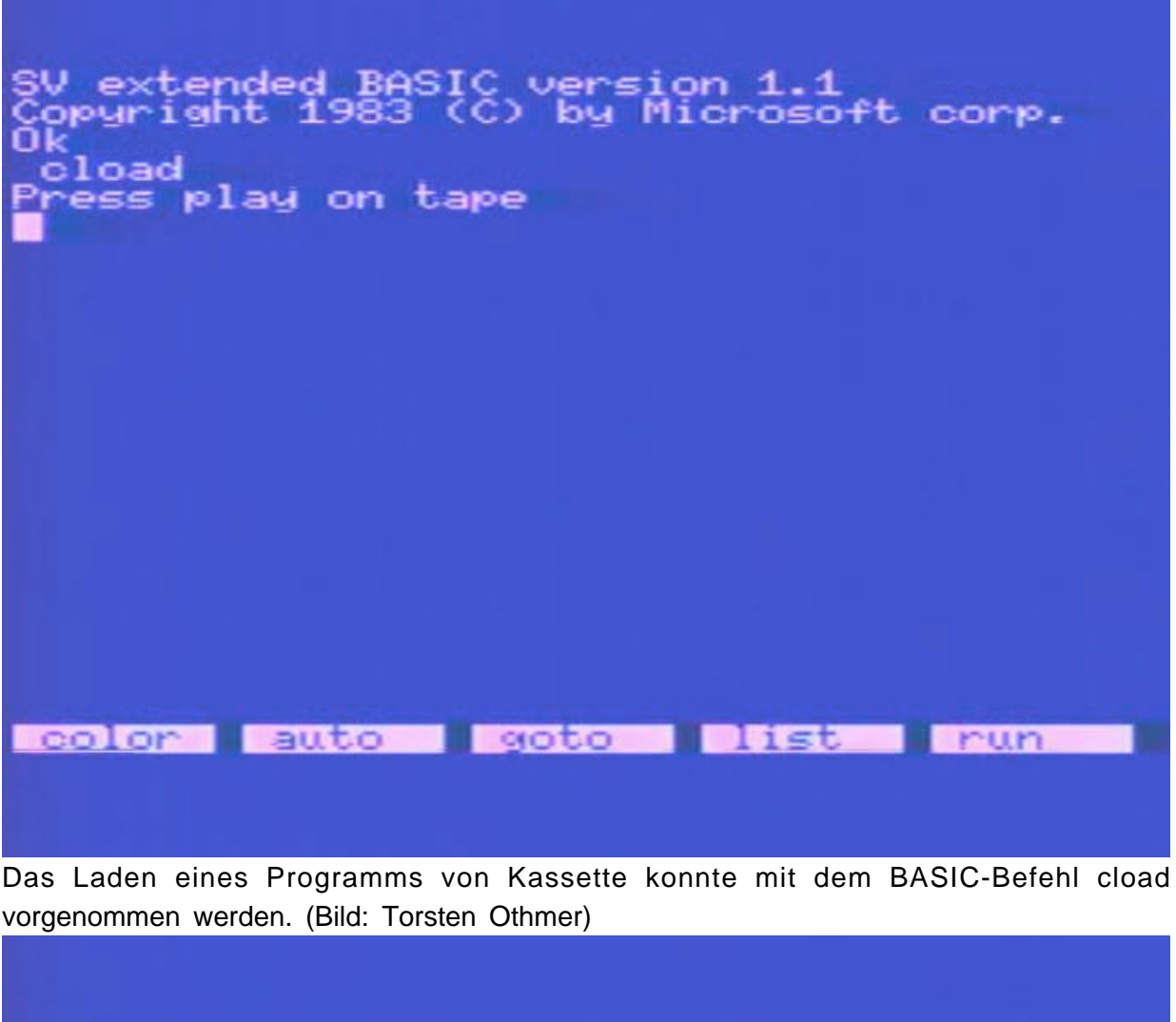

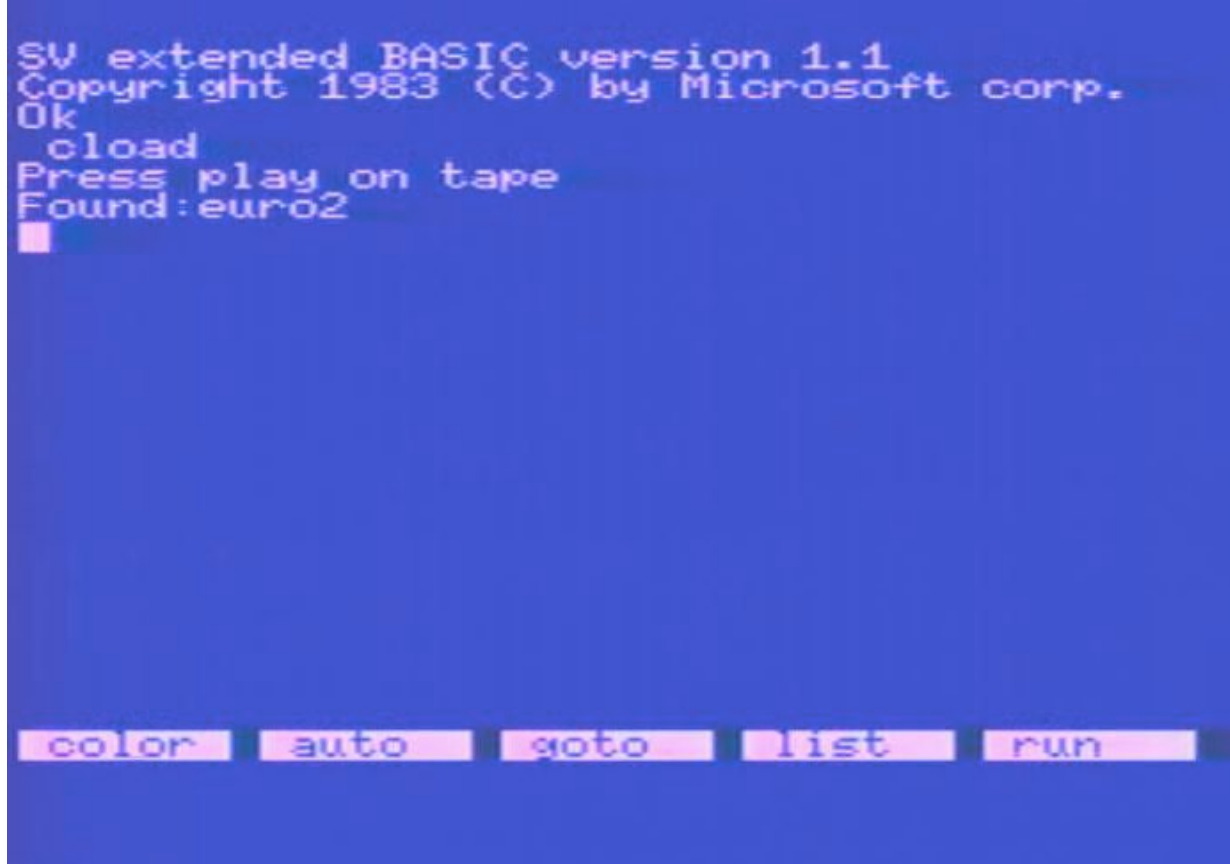

Wurde ein Programm auf der Kassette erkannt, gab der BASIC-Interpreter die Meldung Found: [Programmname] aus. (Bild: Torsten Othmer)

Sofort scrollte das Listing über den Bildschirm.

Tatsächlich: der komplette Programmcode war erhalten! Ob das Programm auch noch lief? Ich gab RUN ein und schon baute sich auf dem Bildschirm eine Landkarte auf. Niemals hatte ich damit gerechnet, noch einmal eines meiner alten BASIC-Programme zu finden.

Mangels Drucker hatte ich damals keine andere Möglichkeit der Datensicherung. Ich kam mir vor wie in einer Zeitreise. Damals schrieb ich das Programm für eine Präsentation zum Tag der offenen Tür in der Realschule Grimma. Dort hatte ich anhand eines Erdkunde-Programms den praktischen Nutzen meines Computers im Erdkunde-Unterricht vorgeführt. Es konnten Länder eines Kontinents anhand der Umrisse bestimmt werden. Der Computer gab aus, ob das Ergebnis richtig oder falsch war.

Leider war die endgültige Version dieses Programms aktuell nicht mehr lesbar, befand sich auf einer schon überspielten Kassette oder gar auf Diskette. Aber selbst die für immer verloren geglaubte unfertige Programmversion war mir die stundenlange Mühe des Suchens wert…

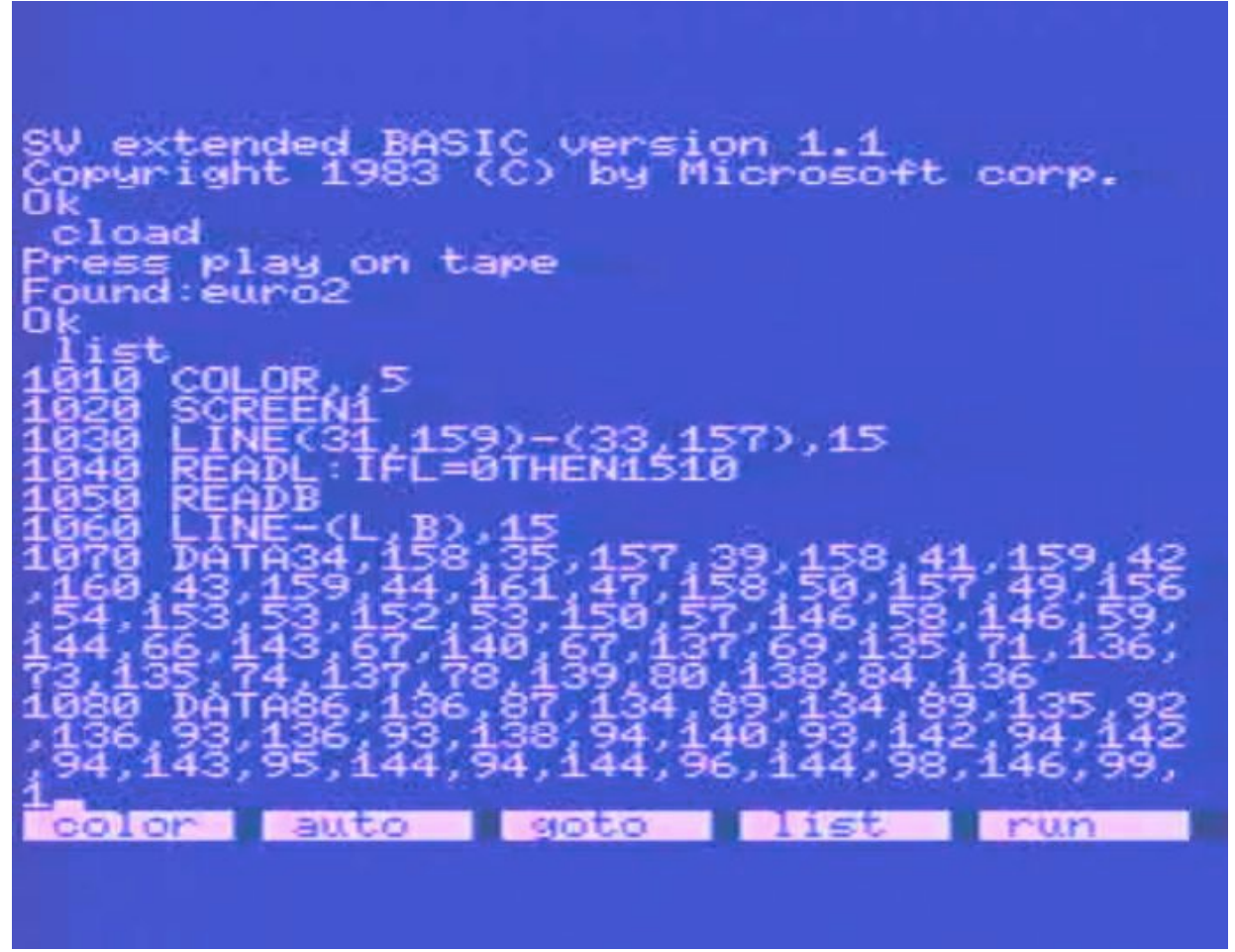

Das Original-Listing meines Erdkunde-Programms von 1984. (Bild: Torsten Othmer)

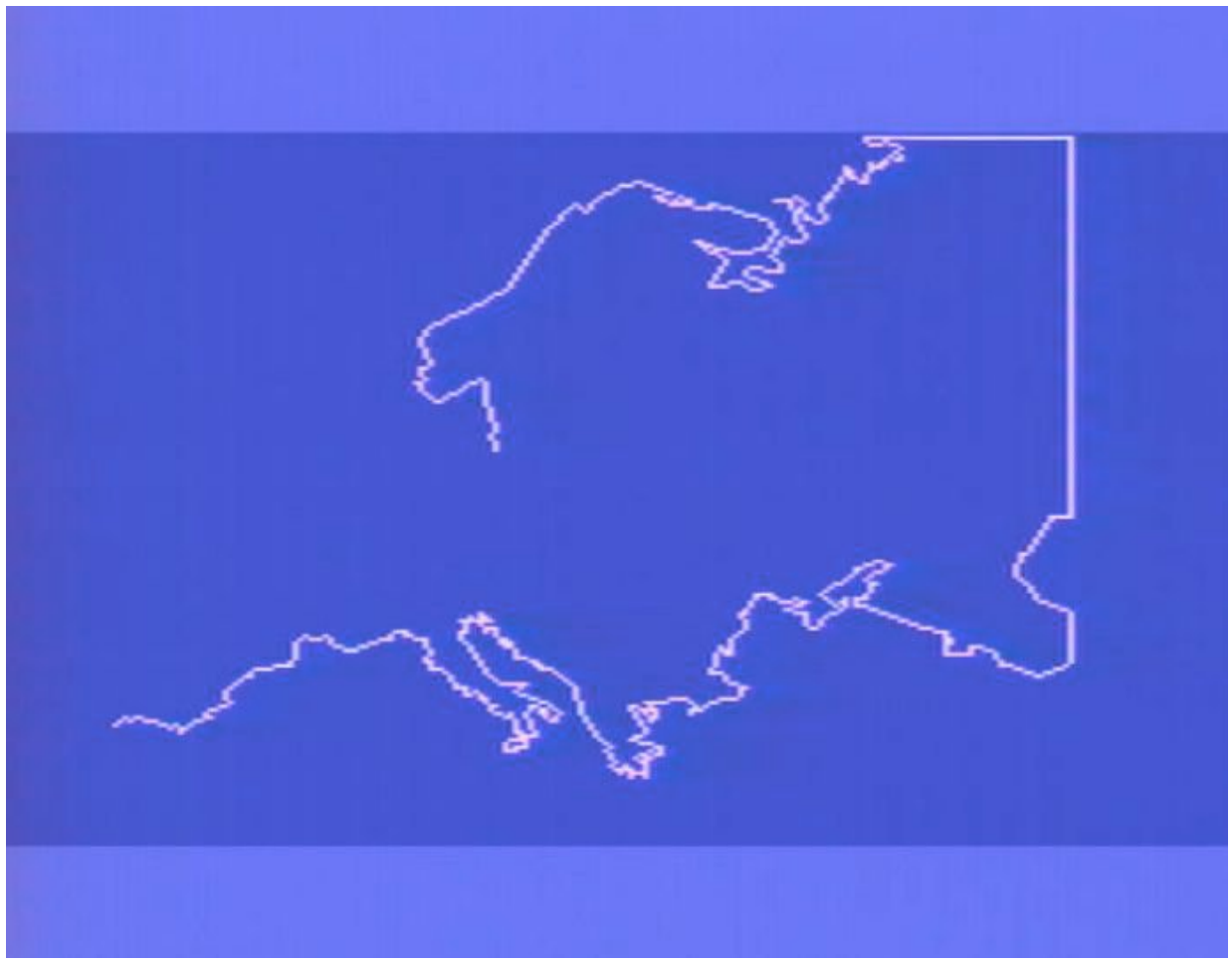

Das Programm zeichnete die Umrisse bestimmter Kontinente auf den Bildschirm. (Bild: Torsten Othmer)

#### **Spectravideos Werdegang**

Zum Abschluss des Artikels möchte ich dem Leser gerne einige interessante Informationen zu diesem wegweisenden Computersystem von Spectravideo mitgeben.

Die Firma Spectravideo wurde 1981 von den beiden Schweizer Geschäftsläuten Harry Fox und Oscar Jutzeler unter den Namen SpectraVision gegründet. Da dieser Name aber schon geschützt war, wurde die Firma 1982 kurzerhand in Spectravideo umbenannt.

Anfangs wurden Videospielmodule für die Videospielkonsolen Atari VCS und ColecoVision, sowie für den Heimcomputer VC 20 von Commodore hergestellt. Etwas später erfolgte die überaus erfolgreiche Produktion von Joysticks. Und schließlich wagte sich die Firma an die Entwicklung komplexerer Hardware und brachte für das Atari VCS eine Heimcomputer Erweiterung namens CompuMate auf den Markt.

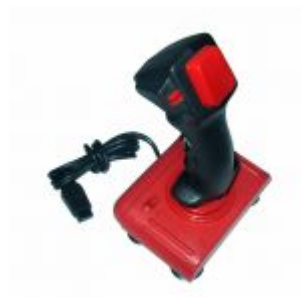

Der sogenannte Quickshot war der erste Joystick mit einem ergonomischen Griff. (Bild:

#### Torsten Othmer)

Spectravideo erkannte bereits Ende 1982, dass sich mit Heimcomputer mehr Geld verdienen ließe als mit Videospielen. Die Firma entwickelte den SV-318, der im Januar 1983 vorgestellt wurde und den technisch identischen SV-328 mit richtiger Tastatur und 64 statt 32 Kilobyte RAM. Da diese Computer fast ausschließlich aus Standard-Bauteilen bestanden, wurde die japanische Firma ASCII auf diese Geräte aufmerksam. ASCII, damals Gebietsrepräsentant Microsofts für den asiatischen Raum, wollte zusammen mit Microsoft einen einheitlichen Heimcomputerstandard etablieren und traf mit Spectravideo eine entsprechende Vereinbarung.

Spectravideo bekam ein speziell für ihre Hardware angepasstes sehr gutes Microsoft BASIC samt Betriebssystem und im Gegenzug durfte Microsoft und ASCII den SV-328 zum MSX Standard weiterentwickeln und lizenzieren.

Als einziger amerikanischer MSX-Hersteller schaffte es Spectravideo weder mit den MSX Vorgängergeräten, als auch mit den MSX kompatiblen SVI-728 & SVI-738 Computern, auf dem US-Markt Fuß zu fassen. In Deutschland war MSX und damit Spectravideo ebenfalls wenig erfolgreich. Selbst die letzten Entwicklungen, der SVI-838, ein Hybrid zwischen MS-DOS PC und MSX Computer sowie die MS-DOS PCs SVI-256 und SVI-640 scheiterte am Markt. 1985 wurde der Unternehmenssitz von den USA nach Hongkong verlegt. Dort hatte der Auftragsfertiger und Hauptaktionär Spectravideos, die Firma Bondwell, seinen Unternehmenssitz. 1988 verkaufte Bondwell schließlich die Namensrechte Spectravideos an die britische Firma Ash & Newmann welche heute unter den Namen Logic3 firmiert.

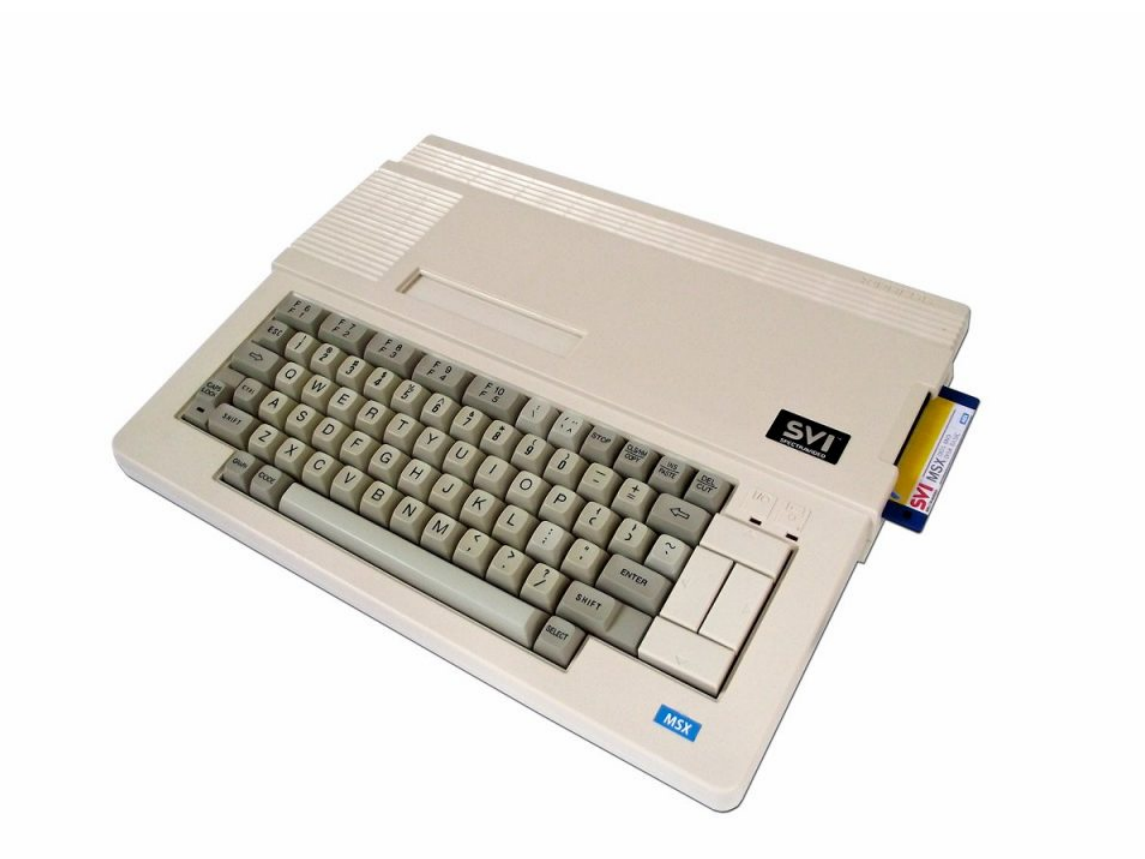

Hier ist der sehr seltene SVI-738 abgebildet. Er enthält schon den Grafikchip aus dem MSX 2-

Standard, ist aber zu diesem nicht kompatibel. Mit Hilfe des neuen Grafikchips war eine 80 Zeichen-Darstellung möglich. Das 3 ½ Zoll Diskettenlaufwerk ist seitlich eingebaut. (Bild: Torsten Othmer)

#### **Technische Informationen Spectravideo SV-328**

Produktionsbeginn: Sommer 1983

- CPU: 8-Bit Z80-Prozessor mit 3,6 MHz Taktfrequenz
- Videoprozessor: TMS9918 von Texas Instruments mit 16 Kilobyte VRAM und einer Auflösung von 256 x 192 Bildpunkten bei 16 Farben gleichzeitig
- Sprites: Maximal 32 gleichzeitig (maximal vier in einer Zeile)
- Sound Chip: AY-3-8910 von General Instruments mit 3 Tönen und einem Rauschgenerator. Programmierbares Ein- und Ausgabe-Interface von Intel.
- RAM: 64 Kilobyte Hauptspeicher, erweiterbar auf 128 Kilobyte RAM
- BIOS/Betriebssystem: 16 Kilobyte BIOS im ROM und 16 Kilobyte MS-BASIC im ROM
- Massenspeicher: Optional ein Kassettenlaufwerk und mit Erweiterungskarte bis zu zwei 5 1/4 Zoll Diskettenlaufwerke

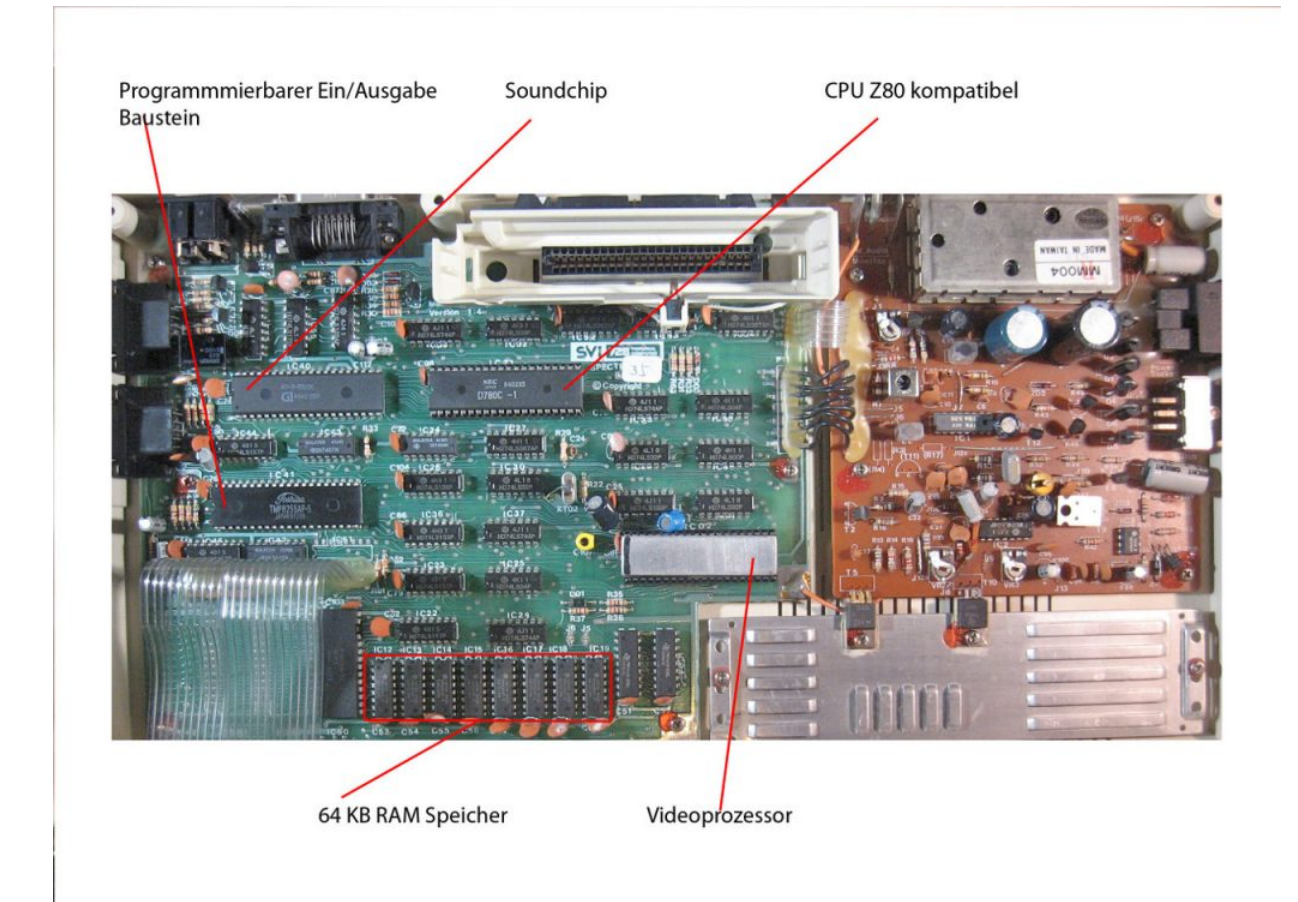

Motherboard des ähnlich aufgebauten SVI-728 mit den entsprechenden Bauteilen. (Bild: Torsten Othmer)

Mit Hilfe des Super Expander SV-601B konnte das System erheblich erweitert werden. Über eine 64 Kilobyte Speichererweiterung, mit der das System auf maximal 144 Kilobyte RAM erweitert werden konnte, bis hin zu einen Festplattencontroller oder einer Netzwerkkarte gab es alles was das Herz begehrte in Form einer Steckkarte zu kaufen.

Wie schon erwähnt hatte das BASIC des SV-328 trotz 80 Kilobyte RAM nur 29 Kilobyte RAM frei. Wie konnte das sein? 16 Kilobyte RAM waren fest für den Videochip reserviert. Da ein 8-Bit System nur maximal 64 Kilobyte RAM ansprechen kann, wurde das ROM vom Betriebssystem und BASIC einfach in den oberen Adressbereich der 64 Kilobyte RAM kopiert. Weitere 5 Kilobyte wurden für die Systemverwaltung reserviert.

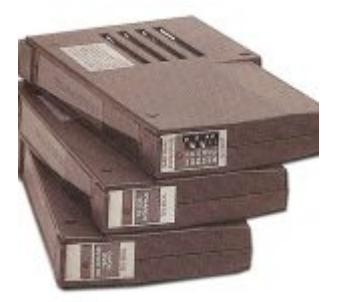

Erweiterungskarten für den SV-601 Super Expander. (Bild: Torsten Othmer)

Der erste Spectravideo Computer, der SV-318, verfügte über nur 16 Kilobyte RAM. Bei dem SV-328 sah es allerdings völlig anders aus. Die Hardwaredesigner hatten für den SV-328 die Möglichkeit des sogenannten Bank Switching vorgesehen. Mit dieser Methode konnte zwischen verschiedenen Speicherbänken mit maximal 64 Kilobyte RAM hin und her geschaltet werden. Somit währe es ohne weiteres möglich gewesen, bei Bedarf per Bank Switching in einen Speicherbereich oberhalb der 64 Kilobyte des RAM Speichers zu schalten, wo sich dann das Betriebssystem und das BASIC befunden hätte.

Damit wären von den 64 Kilobyte RAM rekordverdächtige 58.398 Bytes für BASIC Programme frei gewesen!

Mit einem aufwändigen Trick gelang dies tatsächlich. Dazu war allerdings die teure 64 Kilobyte RAM Erweiterung von Nöten. Wenn bei dieser RAM Erweiterung per DIP-Schalter die unteren 32 Kilobyte RAM deaktiviert wurden, hat der SV-328 die oberen 32 Kilobyte RAM der Speicherkarte als solches erkannt und in den schon vorhanden Speicherbereich des RAM vom Mainboard per Bank Switching eingeblendet. Der Nutzer hat davon nichts bemerkt. Der Rechner hat sich wie gewöhnlich verhalten, nur das er halt jetzt tatsächlich über 58 Kilobyte RAM frei hatte.

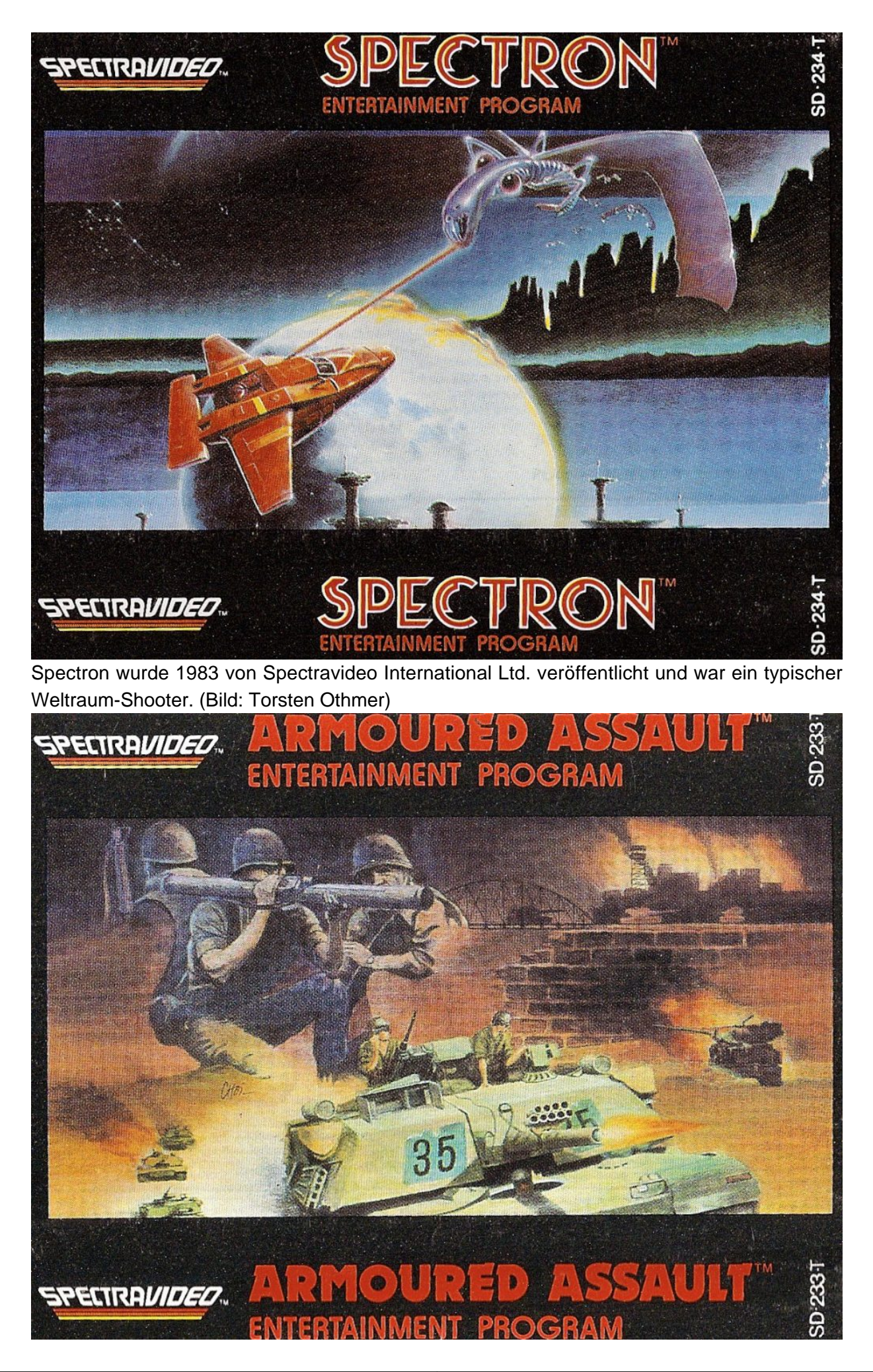

Bei Armoured Assault (ebenfalls 1983 veröffentlicht) handelte es sich um ein klassisches Tank-Battle-Spiel. (Bild: Torsten Othmer)

Oben zu sehen: die Cover von Spectron und Armoured Assault. Zwei sehr seltene Spectravideo-Videospiele auf Kassette für den SVI-318/328 Computer.

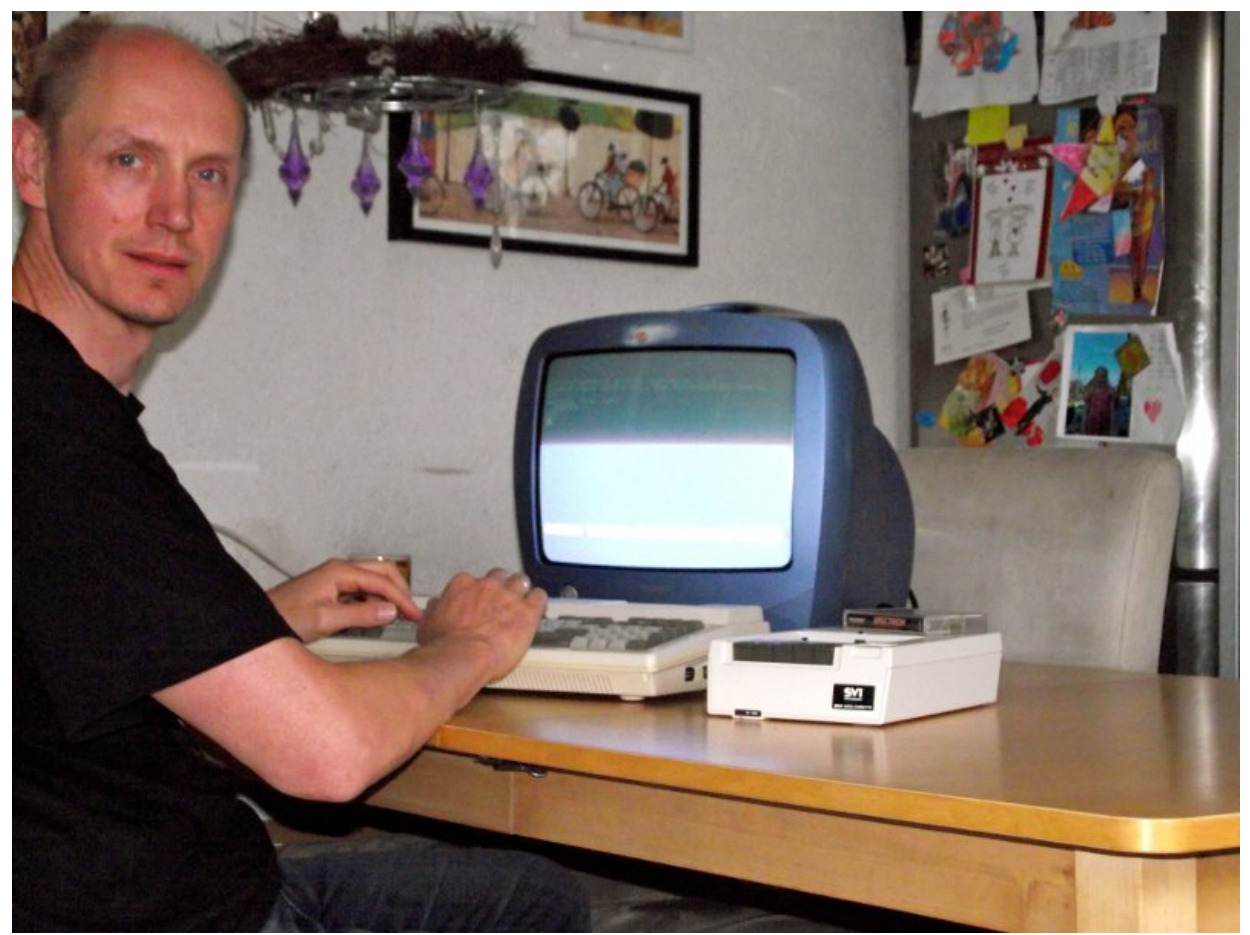

Der Autor mit seinem, extra für die Artikelrecherche im Betrieb genommenen, Spectravideo SVI-328 samt dazugehörigen Kassettenlaufwerk. (Bild: Torsten Othmer)

#### **Spectravideo – Katalysator des MSX Standards**

Der gleiche Fehler wurde entsprechend bei dem auf den SV-328 Computer basierenden MSX Computerstandard wiederholt. MSX Computer wurden mit 16, 32 und 64 Kilobyte RAM ausgeliefert. Sowohl die 32 Kilobyte RAM Computer, als auch die teureren mit 64 Kilobyte RAM Systeme hatten beide nur gut 29 Kilobyte freies RAM für BASIC-Programme. Diese Gegebenheit erschloss sich dem User nicht und er fragte sich, warum er mehr Geld für Speicher ausgeben soll, wenn er ihn für sein BASIC gar nicht nutzen kann.

Das es auch anders ging zeigte die Firma Amstrad mit ihren CPC der abzüglich 16 Kilobyte für den Videospeicher vom nur 64 Kilobyte großen RAM unglaubliche 42 Kilobyte RAM für das Programmieren in BASIC zur Verfügung stellte.

Hätte Spectravideo oder die MSX Corporation die RAM Adressierung ebenso gestaltet, dann hätte der zur Verfügung stehende RAM Speicher unter BASIC tatsächlich bei 58 Kilobyte liegen können. Und der MSX Standard wäre wesentlich wettbewerbsfähiger gewesen.

Heutzutage sind die Spectravideo-Computer aufgrund der geringen Verbreitung und historischen Bedeutung als Katalysator des MSX Standards weltweit begehrte Sammlerstücke, die bei Auktionen nicht selten mehrere 100 Euro erzielen.

#### **Quellen und weiterführende Informationen**

- <http://www.samdal.com/spectravideo.htm>
- [http://www.bluemsx.com](http://www.bluemsx.com/)

Dieser Beitrag wurde publiziert am Dienstag, dem 25. Dezember 2012 um 20:42 Uhr in der Kategorie: [Hardware.](https://www.videospielgeschichten.de/category/hardware/) Kommentare können über den [Kommentar \(RSS\)](https://www.videospielgeschichten.de/comments/feed/) Feed verfolgt werden. Du kannst zum Ende springen und ein Kommentar abgeben. Pingen ist momentan nicht erlaubt.

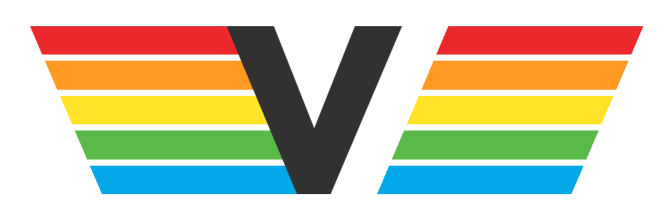

#### **Über Videospielgeschichten**

Videospielgeschichten ist eine offene Plattform für Hobbyautoren und Journalisten. Die Webseite wurde 2009 gegründet, um es jedem Menschen, unabhängig von seiner Profession, zu ermöglichen, persönlich, authentisch und unabhängig über Videospiele zu schreiben

https://www.videospielgeschichten.de